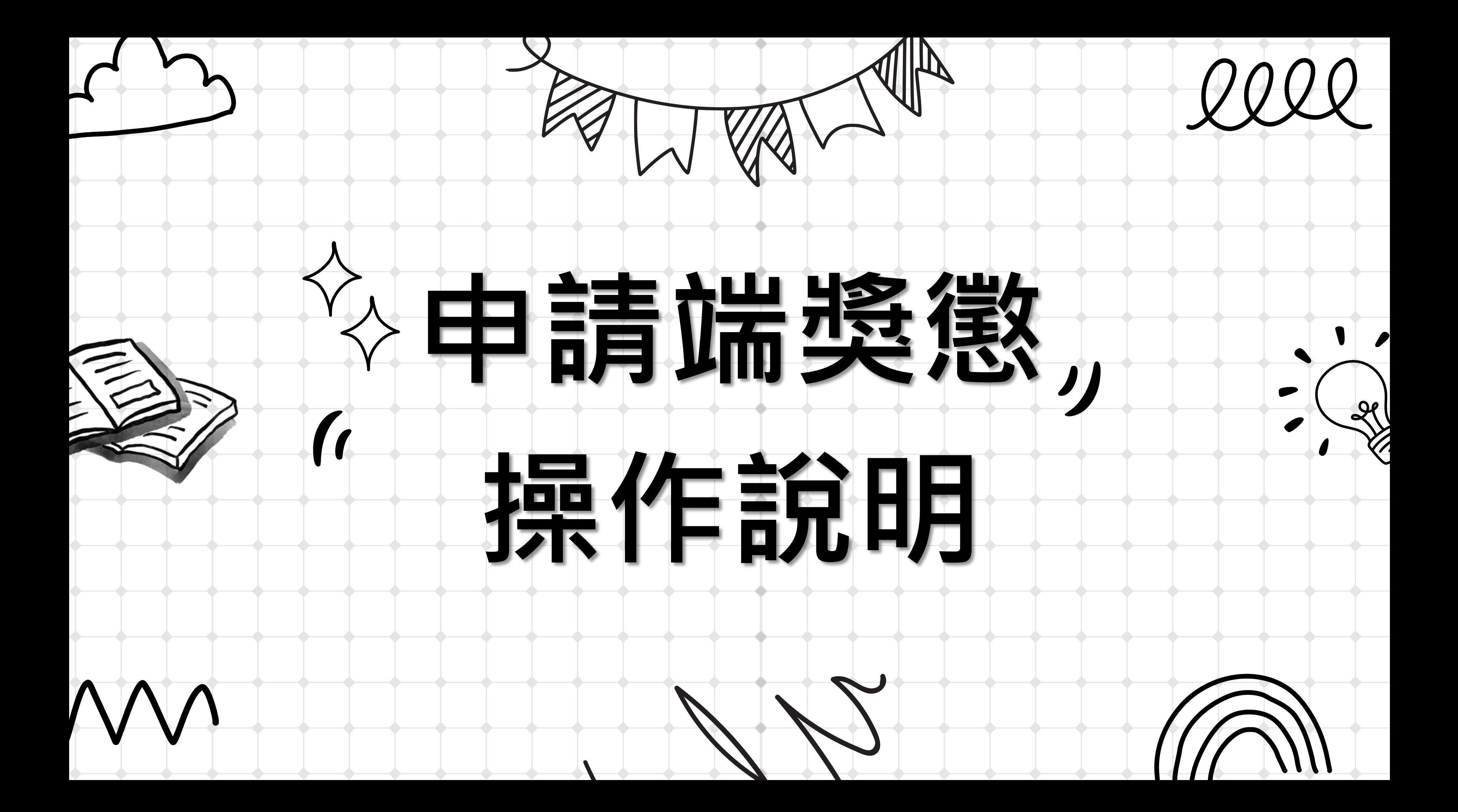

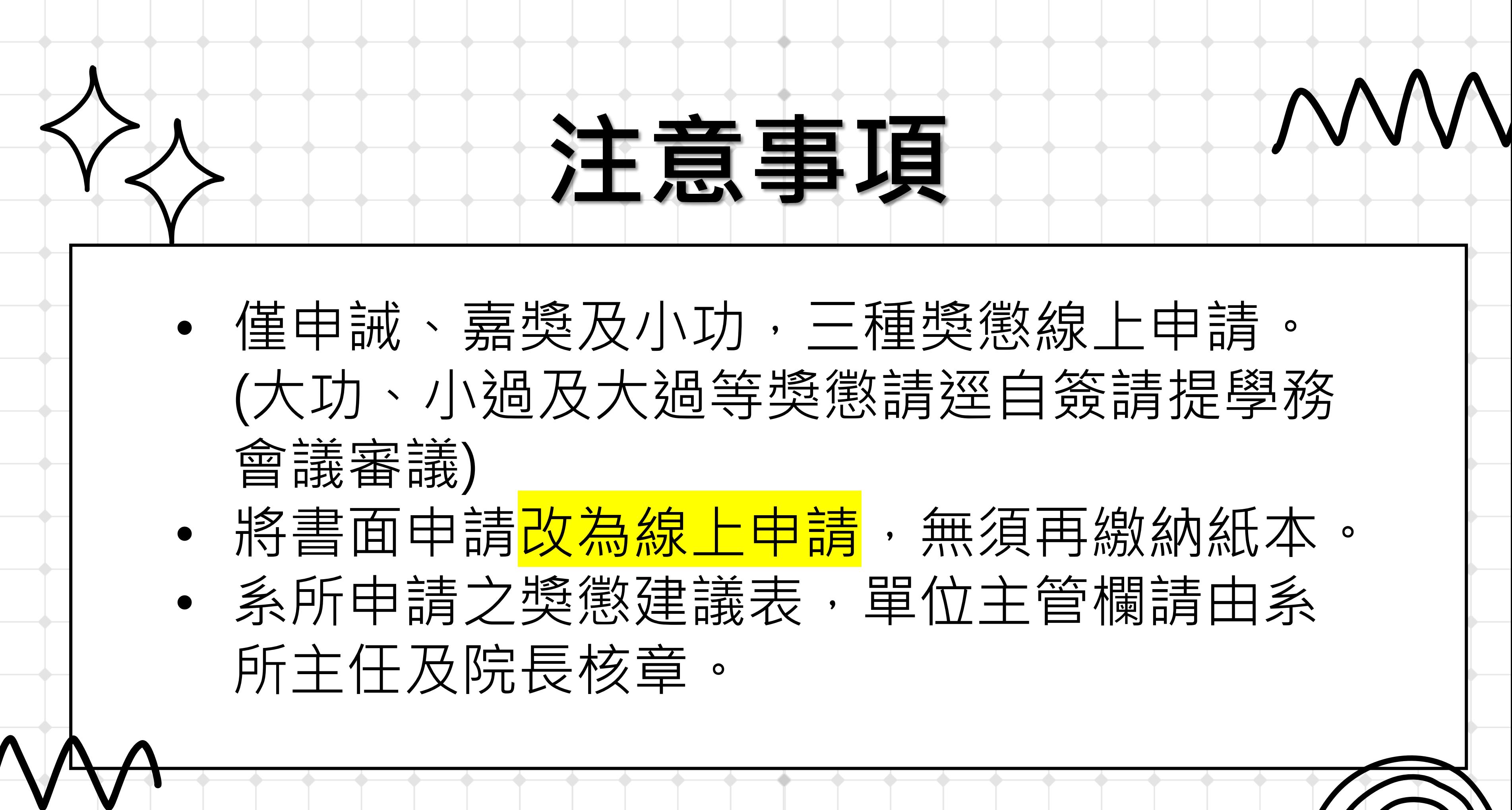

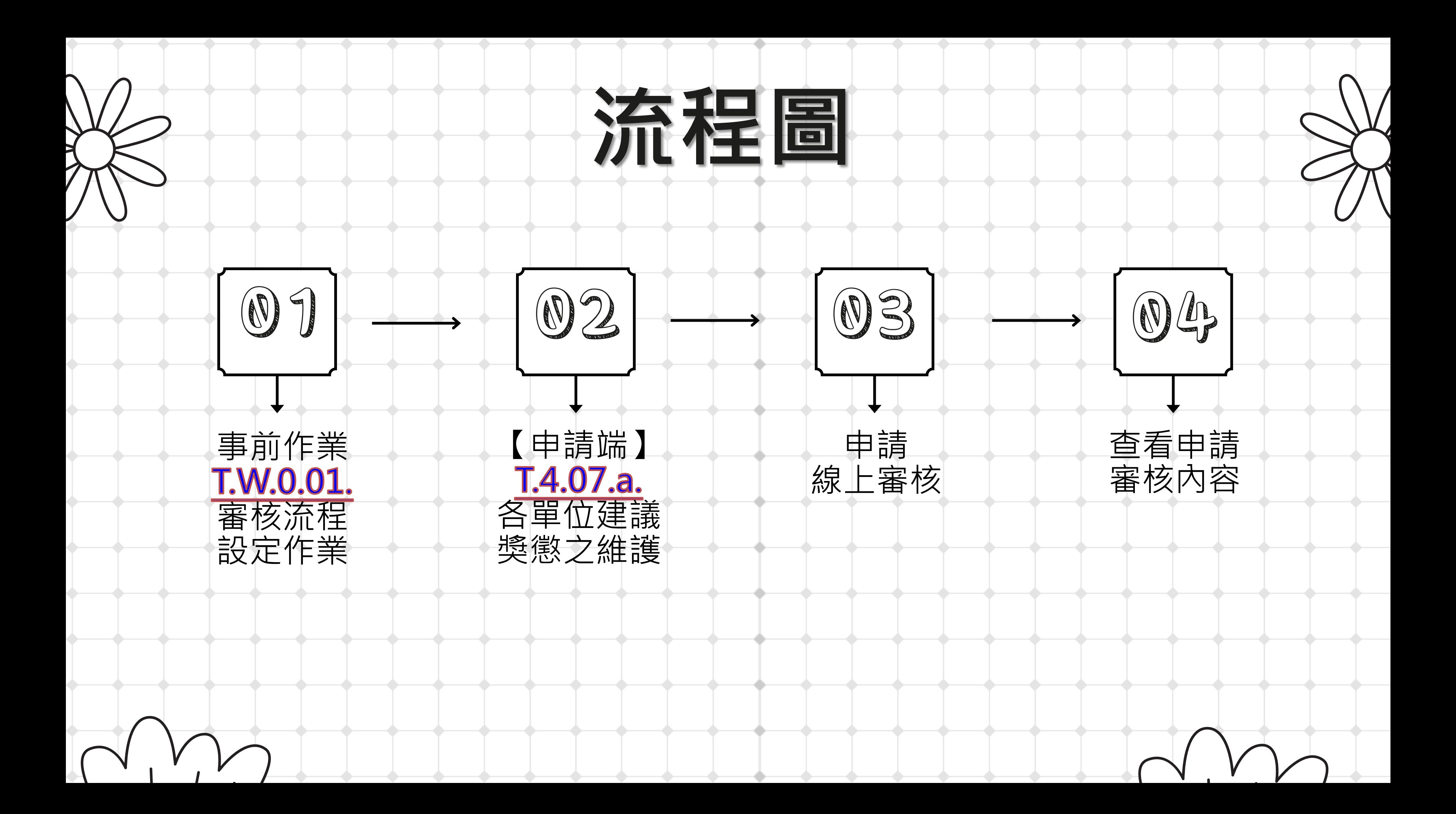

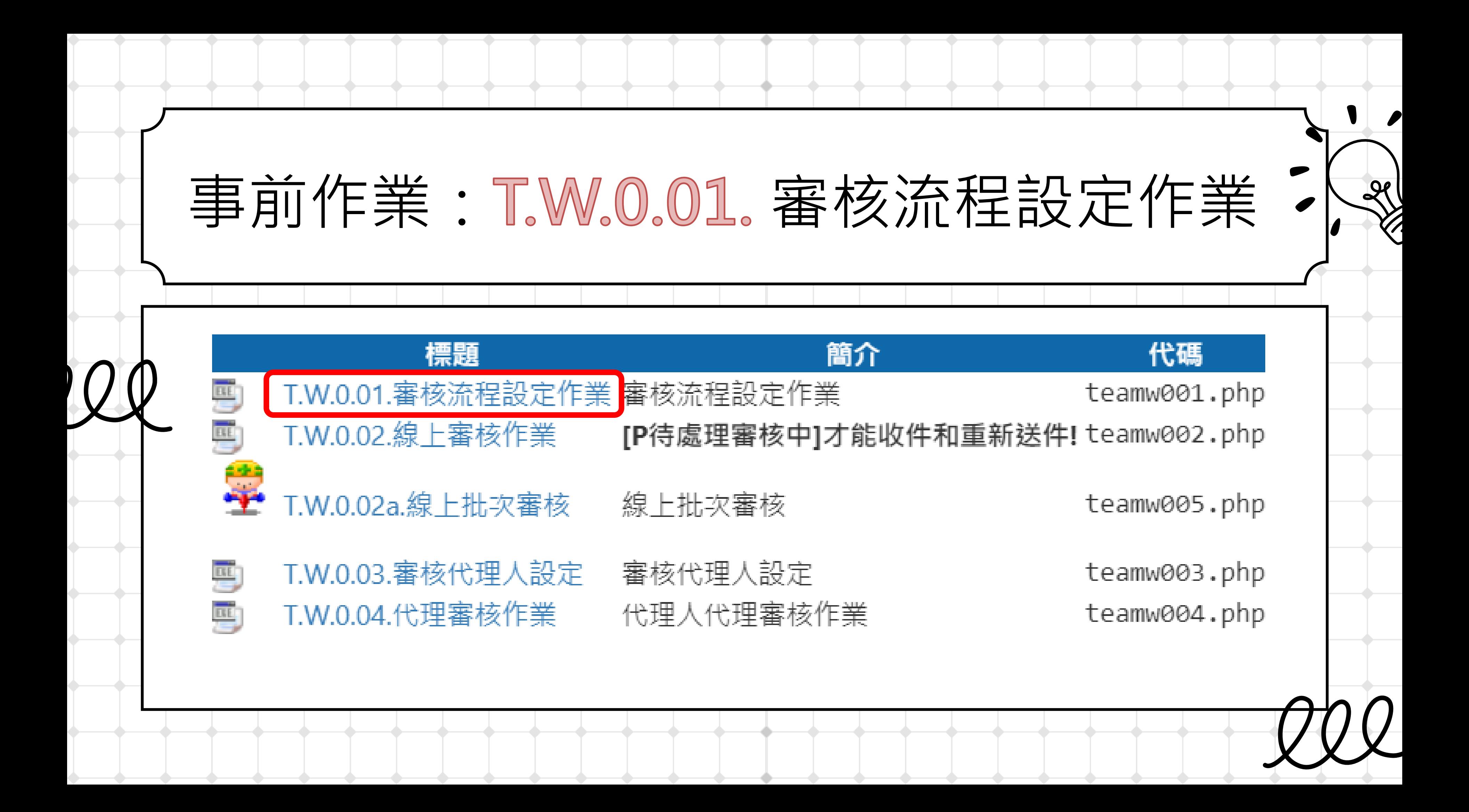

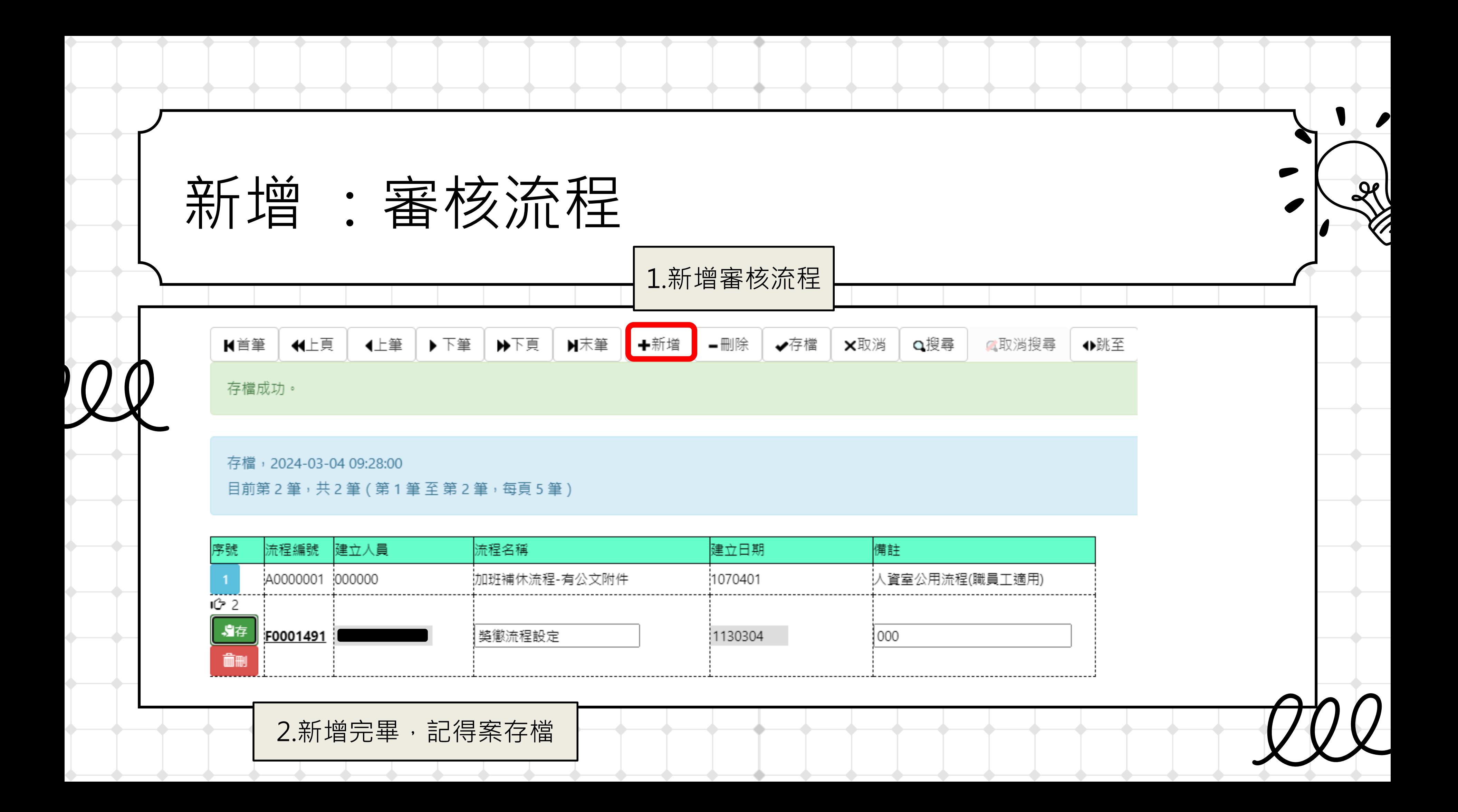

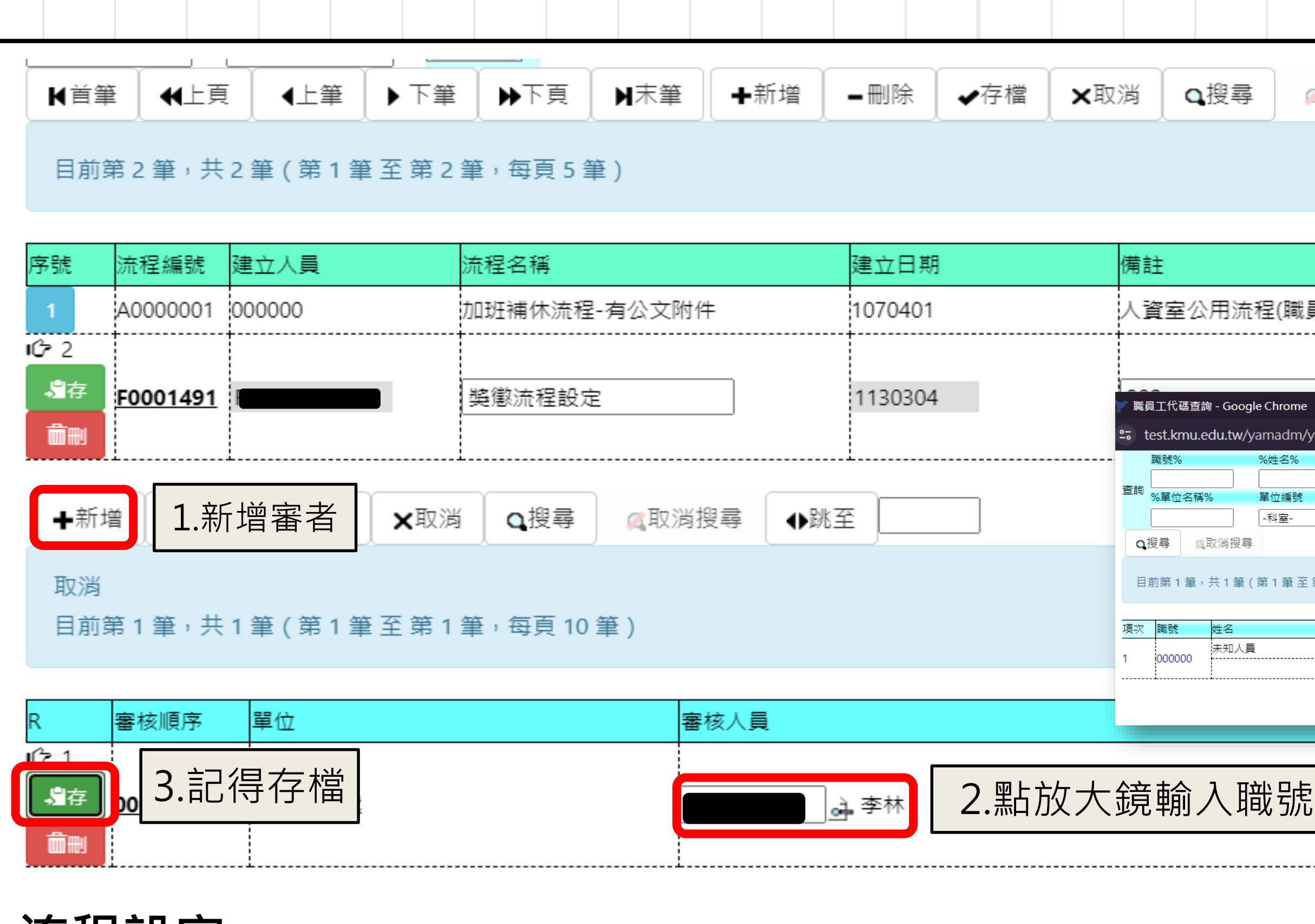

**流程設定:** 各組組長→各組主管→獎懲承辦(李林) →生輔組組長

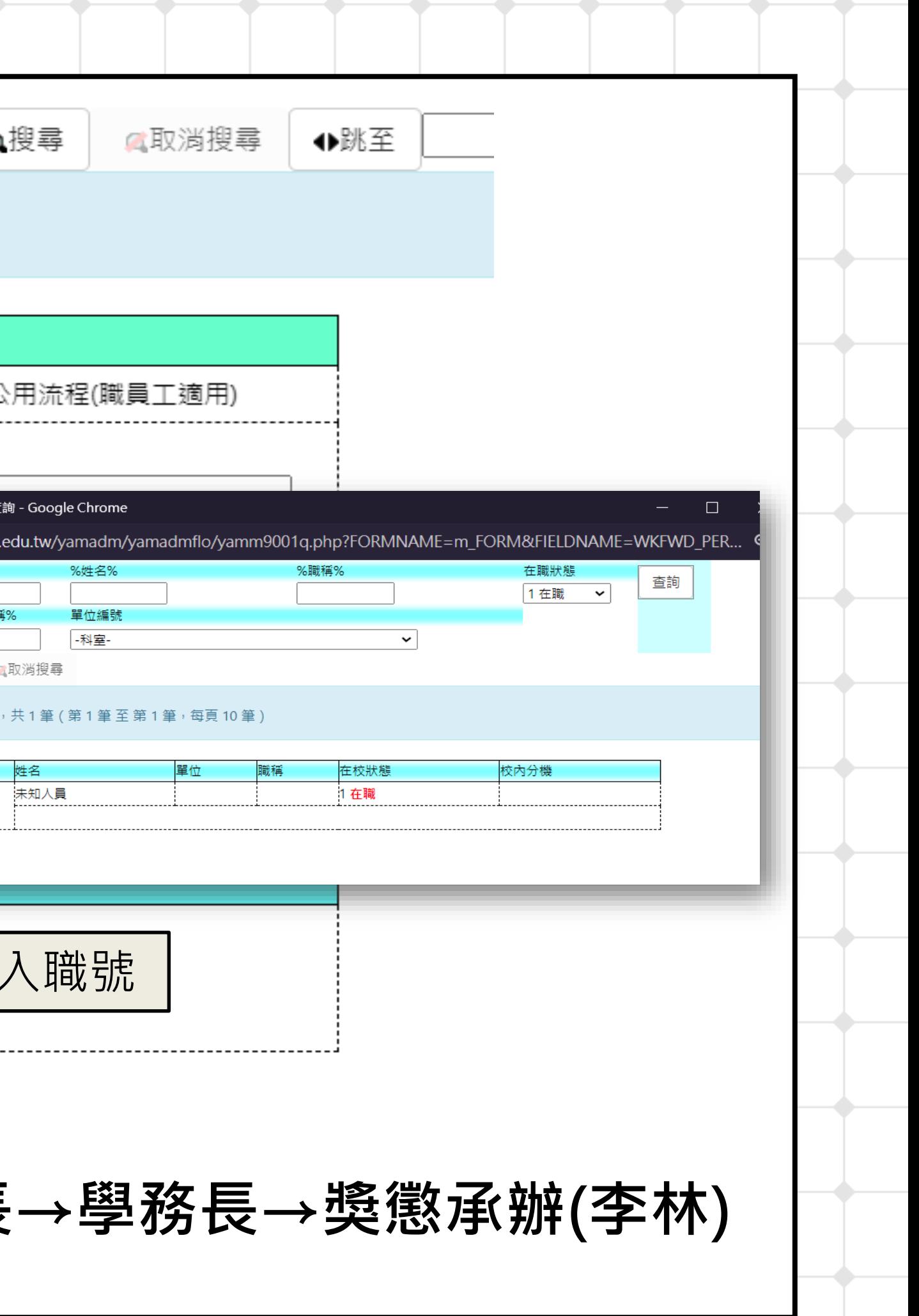

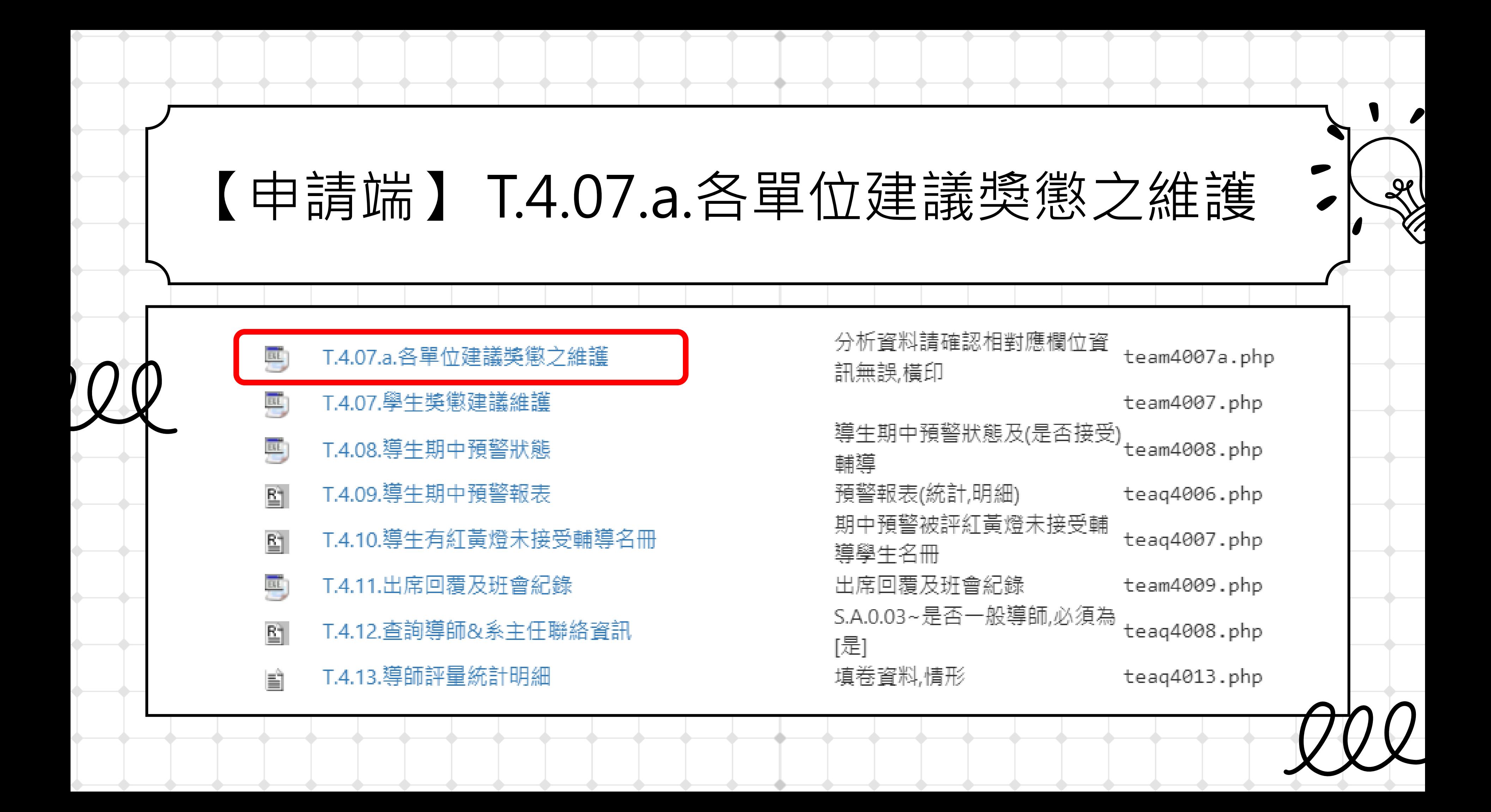

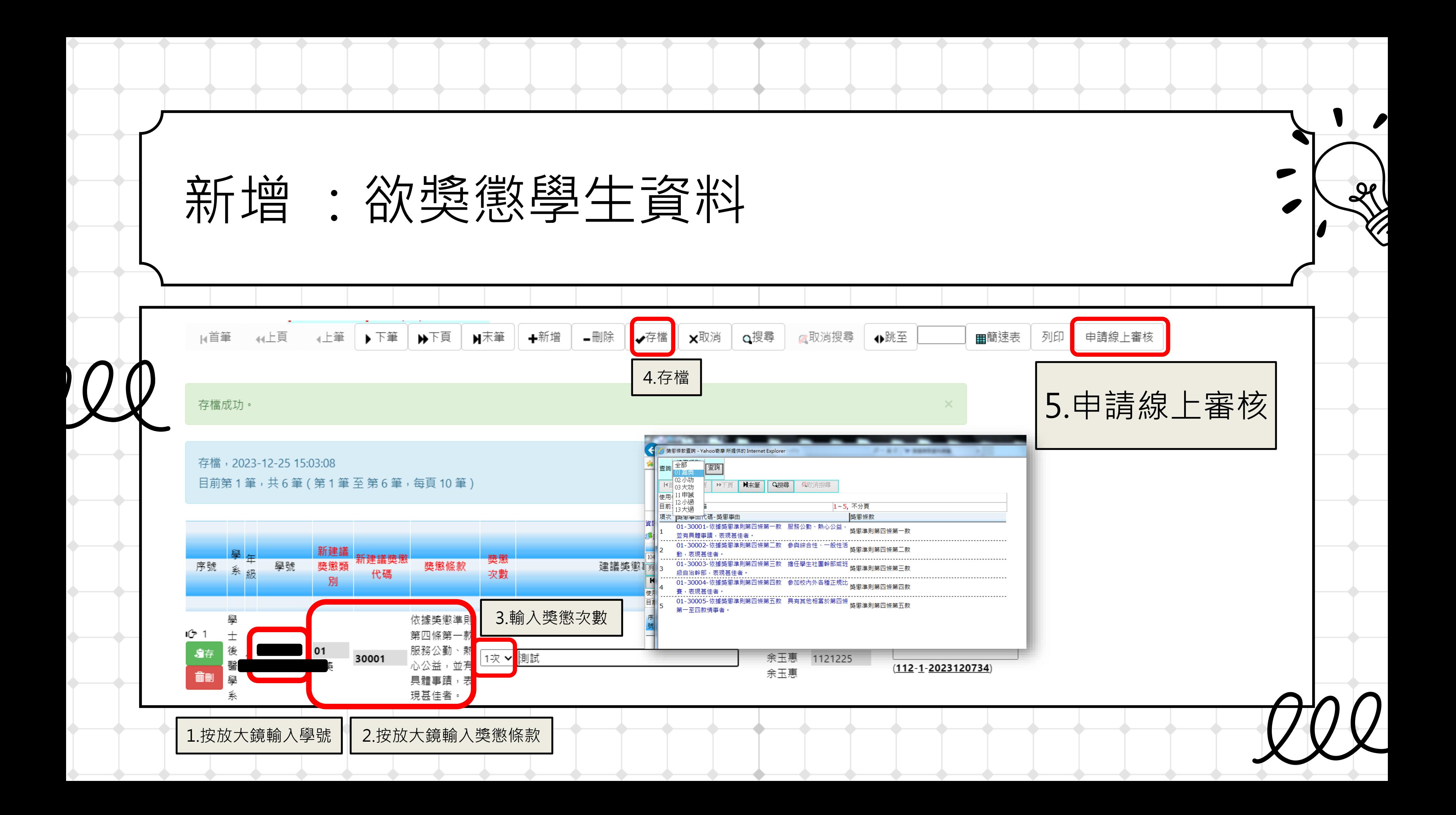

 $\sqrt{ }$ 

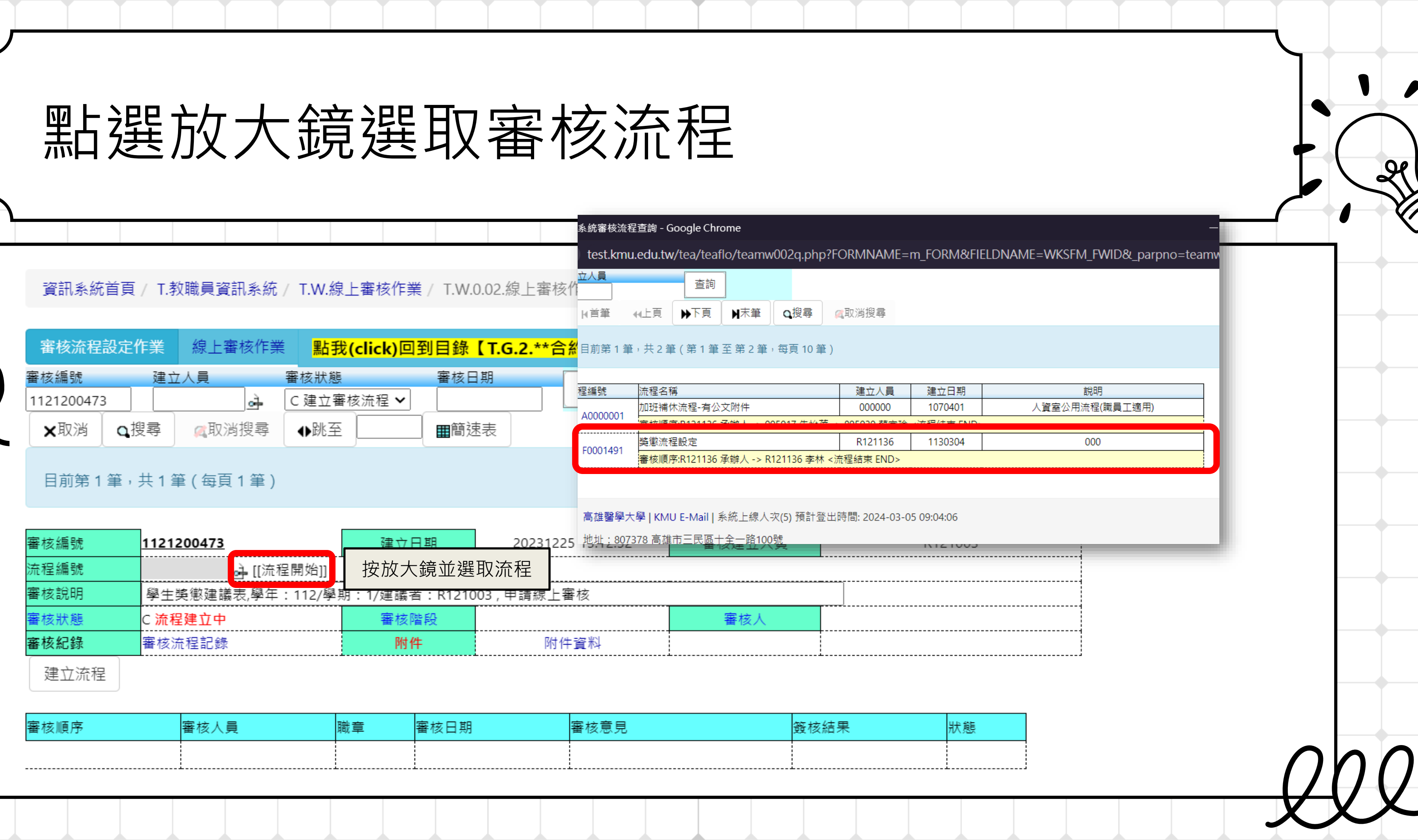

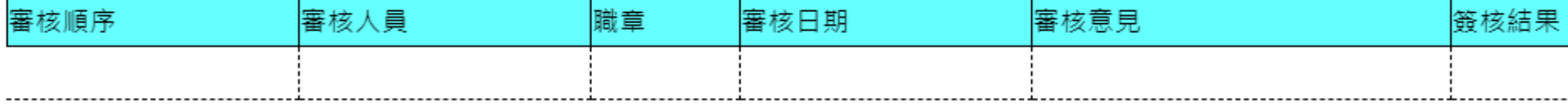

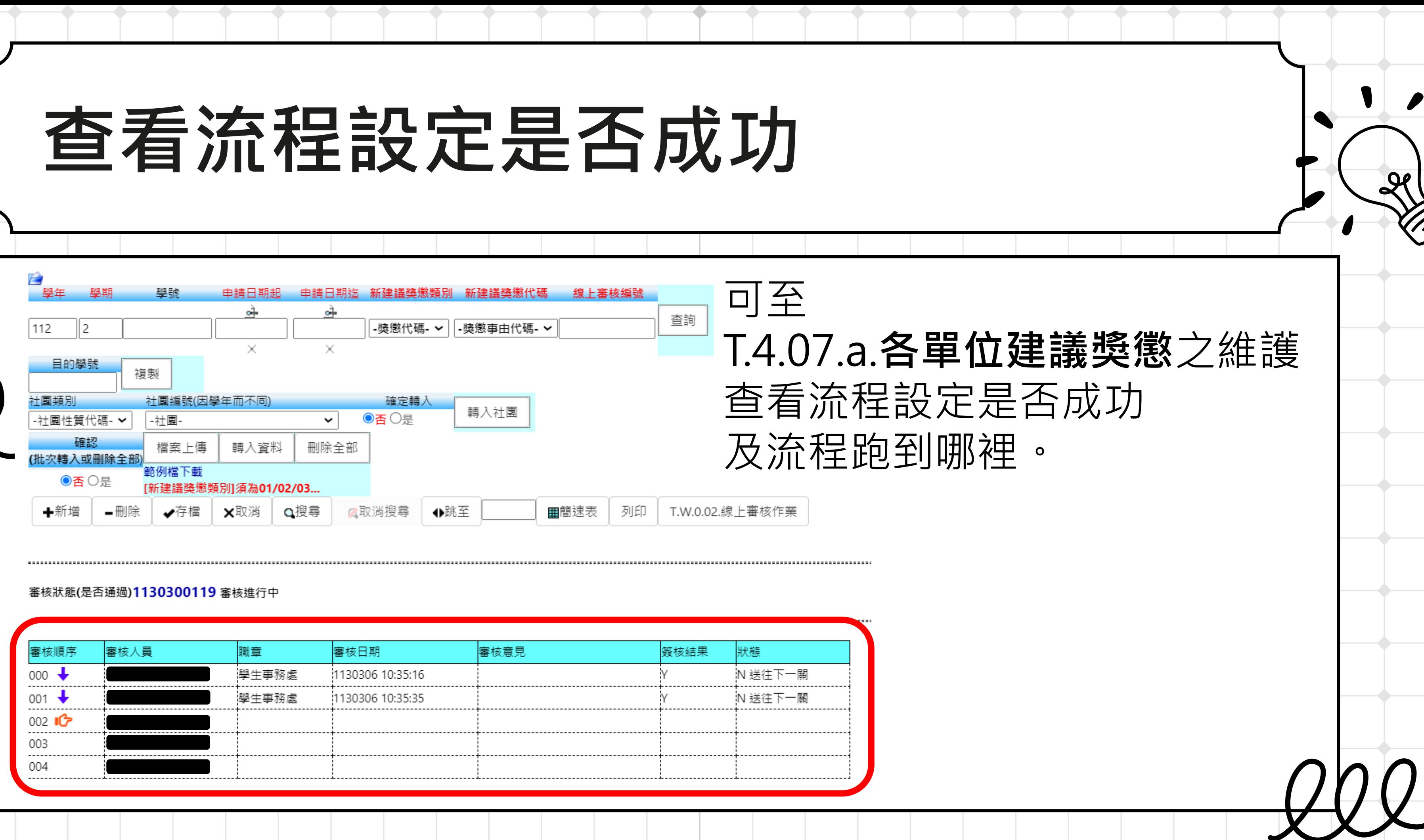

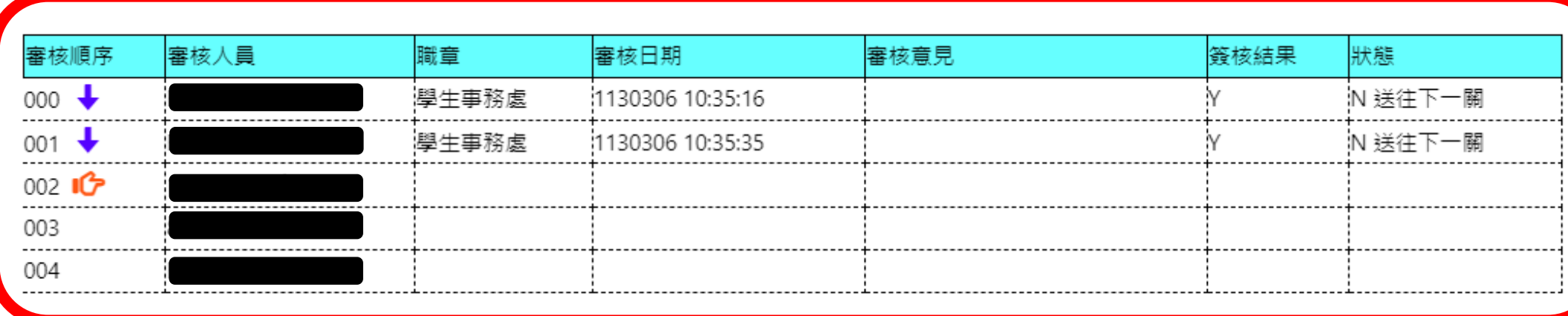

# **單位主管審核請看這邊**

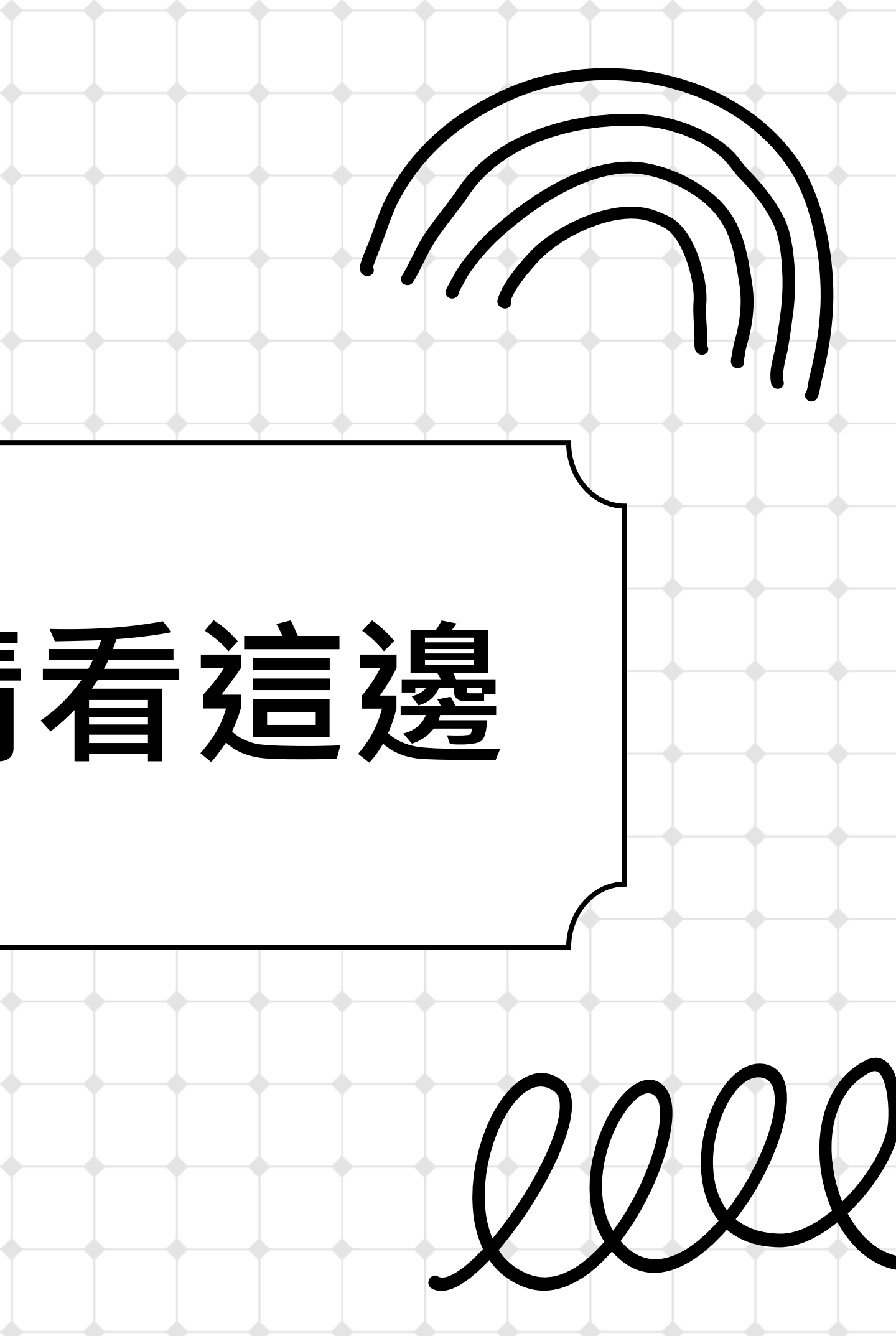

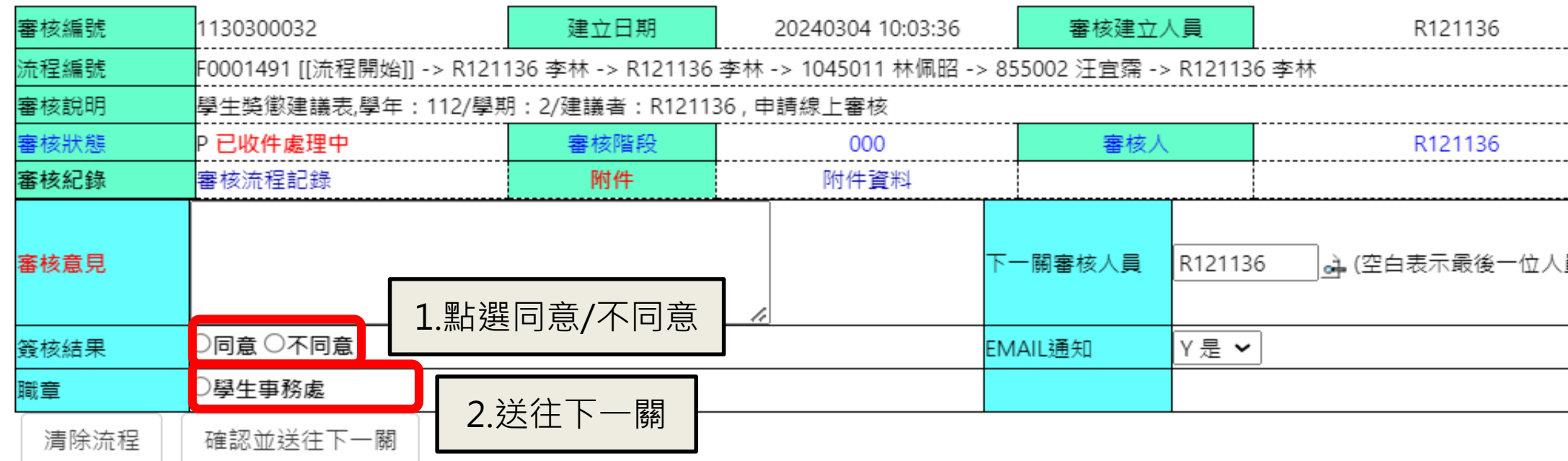

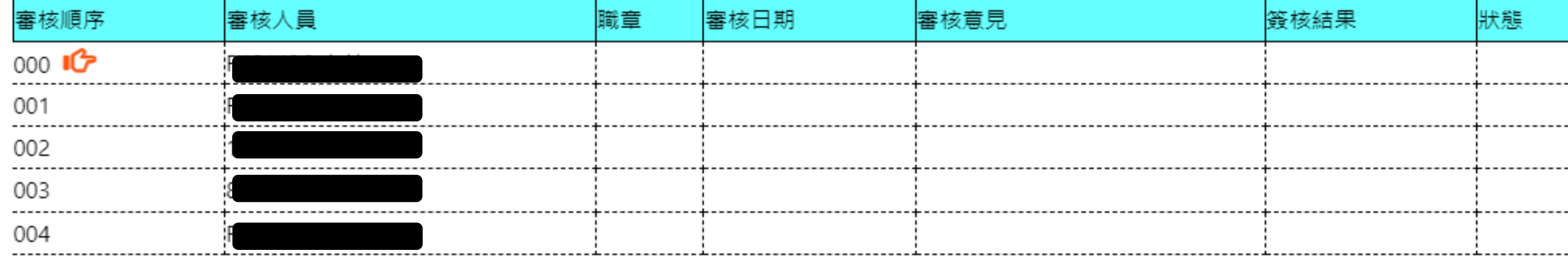

## 單位組長及主管如何審核?

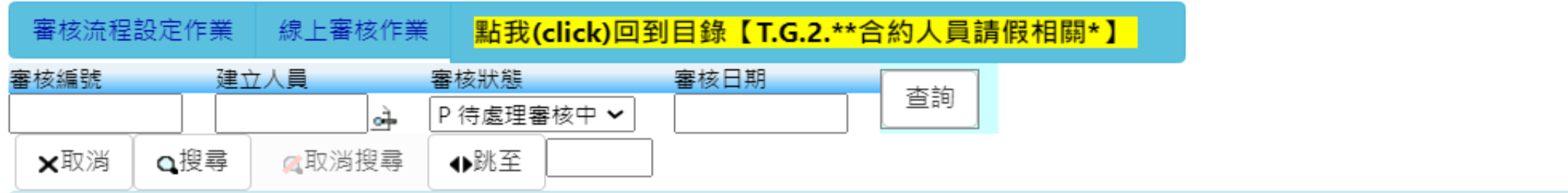

## 目前第1筆,共1筆(每頁1筆)

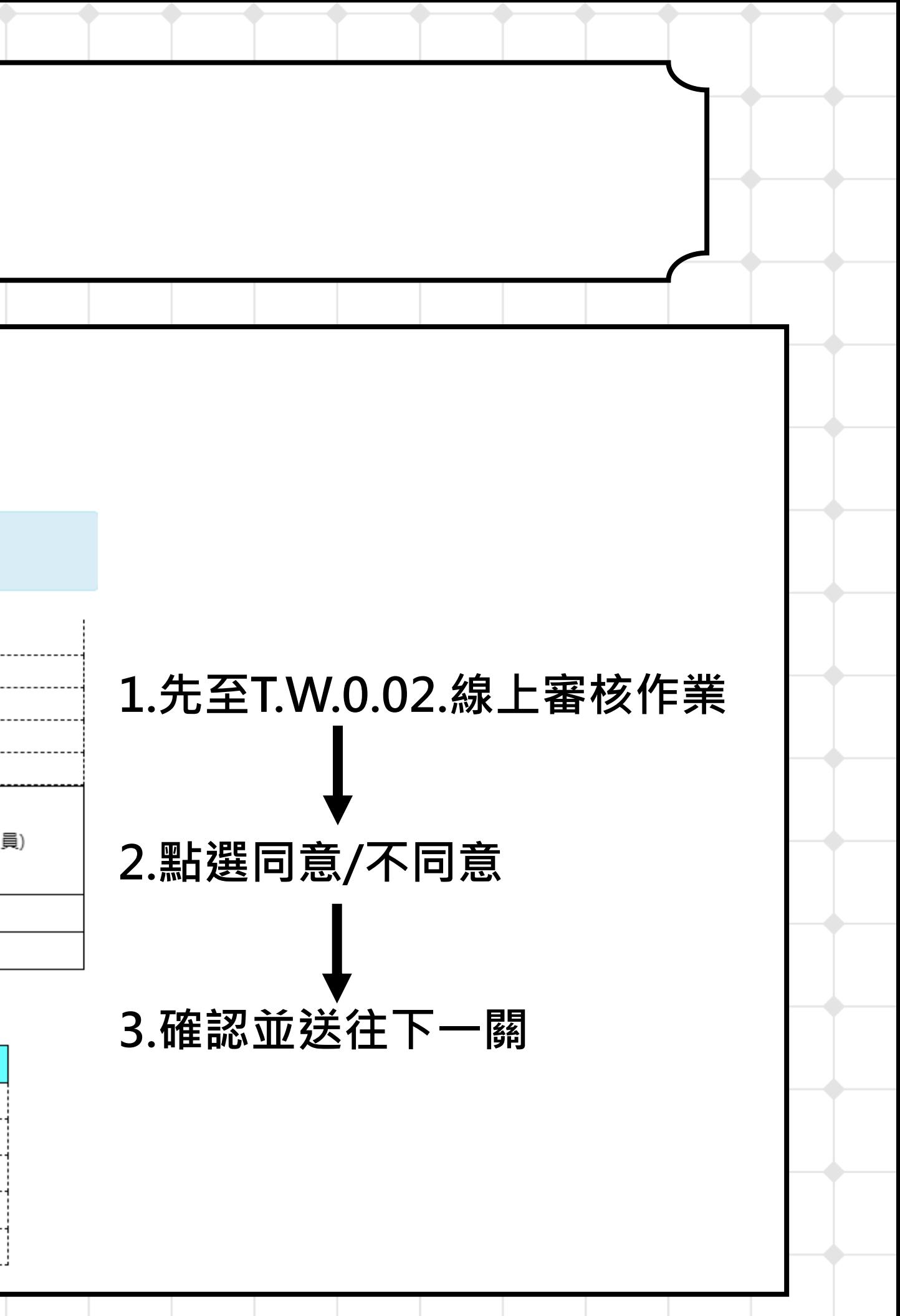

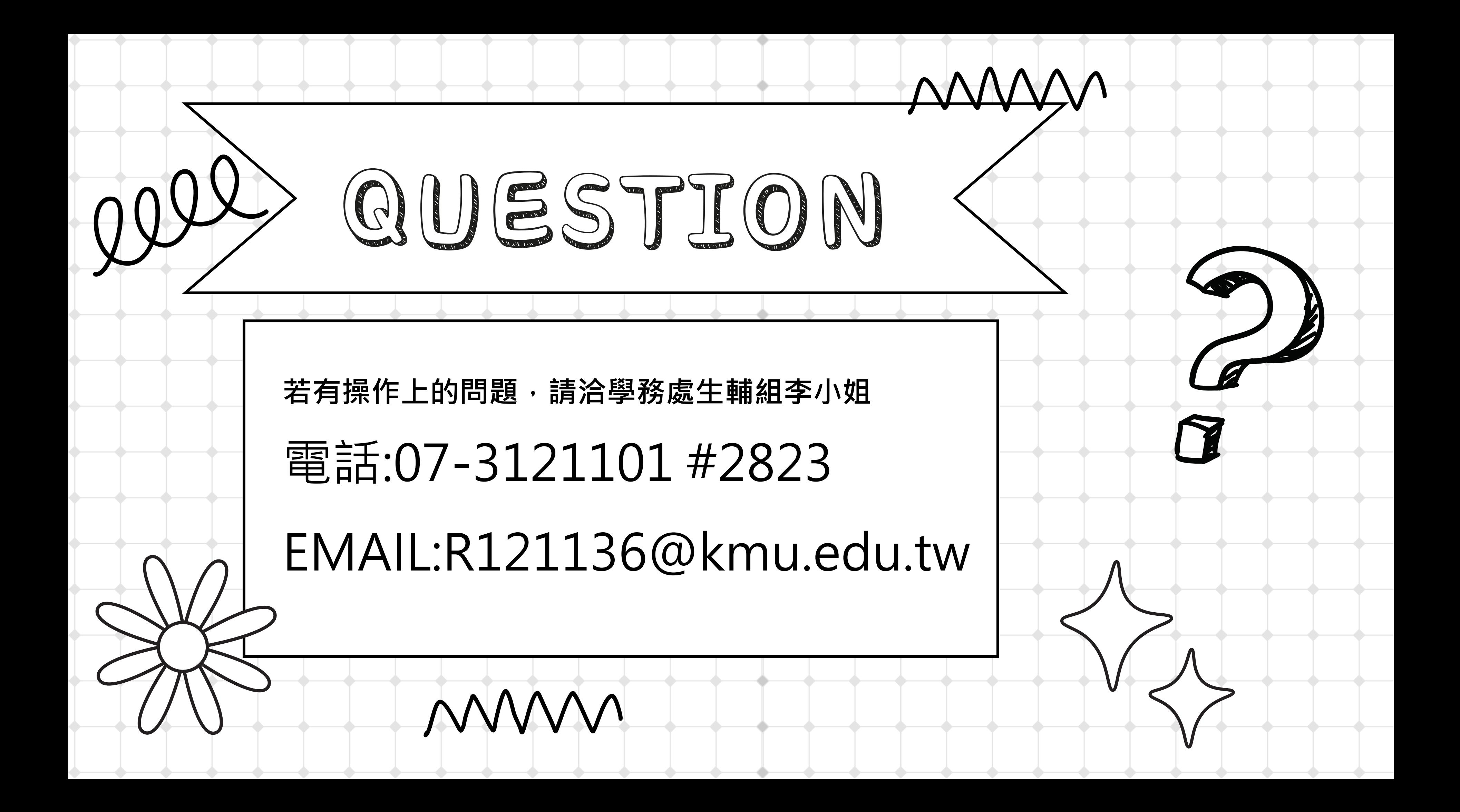

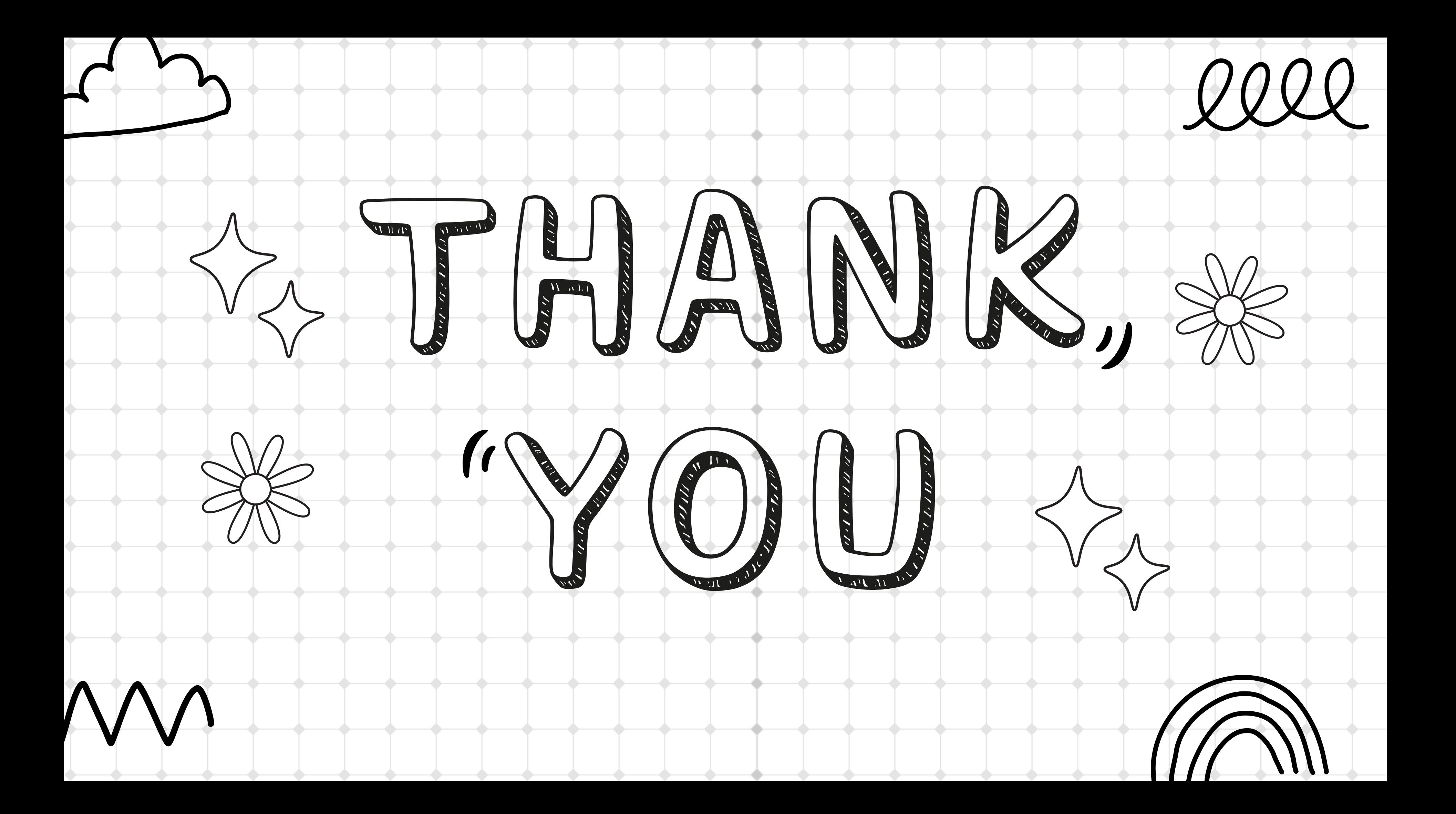